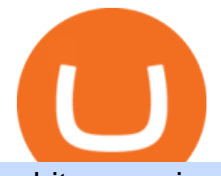

arbitrum mainnet crypto live prices coinbase disable two factor safe galaxy crypto news bep2 vs bep 20 b

Gutscheine Review 2021 - Get a 20% Fee Discount Help with disable 2 factor auth on coinbase? https://webprotection.pl/wp-content/uploads/2020/08/Crypto\_ATM\_1.jpg|||Safe Galaxy Crypto Where To Buy / Bitcoin futures bitmart ...|||2304 x 1296 https://d3f5j9upkzs19s.cloudfront.net/azcoinnews/wp-content/uploads/2021/07/clover-finance.png|||Coinbase Lists Clover Finance (CLV) on July 15 - AZCoin News|||1667 x 938 https://forex-station.com/download/file.php?id=3331587&mode=view|||MT4 Indicator requests and ideas - Page 369|||1348 x 1396 https://i1.wp.com/keyring.app/wp-content/uploads/2021/08/Frame-562-scaled.jpg?w=2400&ssl=1||ERC-20 vs BEP-20: What Is The Right Standard Token For You?|||2400 x 2400 Browse MT4 Indicators List - Perfect Trend System http://img.selzstatic.com/items/208386/vxnlbv3glax/original.jpg?w=1600&fit=min&auto=compress %2cformat&q=70|||AGATA TRADING MT4 INDICATOR SYSTEM - WINNING FOREX SYSTEMS|||1595 x 1095

Coinbase Pro tutorial - how to trade cryptocurrency on Coinbase Pro, how enter limit orders, market order, stop loss order, how to deposit to Coinbase Pro an.

https://static.coindesk.com/wp-content/uploads/2018/05/Stormy-Daniels.jpg|||Porn Star Stormy Daniels Adds Crypto Rewards to Official ...|||1500 x 1000

https://i.pinimg.com/originals/0d/3f/b3/0d3fb338eb33812a5e47b5c0a5d73ef3.jpg|||Safe Galaxy Crypto Bsc -Arbittmax|||1104 x 1104

1. Sign in to your Coinbase account using your email address and password. 2. When prompted for your 2-step verification code, select I need help > I cant access my authenticator app anymore. 4. Follow the rest of the instructions to complete the process (a government-issued ID is required for completion). January 8, 2022 - The current price of SafeGalaxy is \$0.00 per (SAFEGALAXY / USD).

Forex MT4 Indicators. List of our best MT4 Indicators available for download. Here you can find both Free and Pro Indicators. Product List. AutoTrendLines V. 1.06 Free. 4.1. based on 88 reviews. 4.1. 55.8k. Cryptocurrency Prices Live. market cap \$2,109,323,534,336. 30d. volume 24h \$71,144,912,888. 7d. . Cryptocurrency Prices, Charts, Daily Trends, Market Cap, and .

Cryptocurrencies: 12,465. Markets: 720. Marketcap: \$ 2.19 T (1.20%) 24h Vol: \$ 89.97 B.

Two-factor authentication (2FA), also known as 2-step verification, is a security layer in addition to your username and password. With 2FA enabled on your account, you will have to provide your password (first  $\&$ quot;factor $\&$ quot;) and your 2FA code (second  $\&$ quot;factor $\&$ quot;) when signing in to your account. 2FA codes are associated with a specific device (such as .

https://bitrss.com/upload/news/image\_1630609734\_38983849.jpg|||Oasis Network mainnet launches touting privacy for loans ...|||1365 x 800

Coinbase Pro Tutorial - Trade Cryptocurrency on Coinbase Pro .

Crypto Prices, Charts and Cryptocurrency Market Cap CoinCodex

How Start Trading Cryptocurrency on Coinbase Step 1. Sign up for an account on Coinbase.com , enter a username, password and valid email address. A digital currency wallet will be generated for you where you will be able to store your cryptocurrencies. Step 2. Next you have to verify your email address.

BEP2 VS BEP20 WHAT IS THE DIFFERENCE? Haquea

Search In MT4 Indicators List - Perfect Trend System

https://i1.wp.com/keyring.app/wp-content/uploads/2021/08/Frame-562-scaled.jpg?resize=1024%2C1024&am

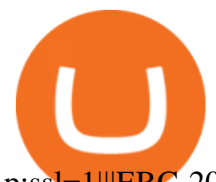

p;ssl=1|||ERC-20 vs BEP-20: What Is The Right Standard Token For You?|||1024 x 1024

The Safest Place to Buy Crypto - Buy Bitcoin & amp; Crypto Instantly

https://global-uploads.webflow.com/5fad86e2327507cecea2d5e8/60b873fa6f71f1e10b785197\_0t4f8Dy2t5i94 UcJjK-yo-A1M8bKKri7ypy8HaxuVCfi4qWSo2iFM4rI9In3M2svNWe99kcW1SdeLrpB4i64jb7\_qPLJbkHlqii zy4c4OqyXKNW\_fzhPprkVFWDMiKGQxnor0hC8.jpeg|||Safe Galaxy Crypto Bsc : Samsung Blockchain Apps The ...|||1600 x 1600

https://otcpm24.com/wp-content/uploads/2020/07/20200630\_Galaxy\_Digital\_-Daily.jpg|||Safe Galaxy Crypto Price Prediction / CoinForecast ...|||1920 x 1080

https://bnbsmartchain.com/wp-content/uploads/2020/06/Native-Fiat-to-Crypto-Exchange-Feature-on-Your-Pla tform.png|||Introducing Binance Access: Native Fiat-to-Crypto Exchange ...|||1600 x 900

https://forex-station.com/download/file.php?id=3361167&mode=view|||MT4 Indicator requests and ideas - Page 855|||1276 x 878

We have received your request to disable the two-factor authenticator for your Coinbase account. This request will be approved in 48 hours, and we will notify you by email once it has taken effect. This 48 hour review period is designed to protect your Coinbase account. Thank you for your patience during this review period. Mainnet for Everyone. Todays the day! Weve opened up by .

2-Step verification troubleshooting Coinbase Help

https://9to5google.com/wp-content/uploads/sites/4/2018/01/bitcoin\_cash\_app\_2.jpg?quality=82&strip=al l|||How to buy Bitcoin on your Android phone w/ Coinbase, Cash ...|||2500 x 1250

SAFEGALAXY Price Live Data. SafeGalaxy is a deflationary, static yield farming, automatic liquidity generating token on the Binance Smart Chain. This means that the supply of SafeGalaxy will shrink over time, you can farm more tokens simply by holding SafeGalaxy in your wallet, and there will always be a liquid market for SafeGalaxy.

https://bitcoin21.org/2021/05/13/ethereum-layer-2-scaling-solution-arbitrum-inches-closer-to-launch/OKEx-to -support-direct-deposits-and-withdrawals-onto-Ethereum-scaling-solution-Arbitrum.jpg|||Ethereum Layer-2 Scaling Solution Arbitrum Inches Closer ...|||1300 x 776

Coinbase offers 2-step verification, known also as 2-factor (2FA) or multifactor authentication, as an added security layer in addition to your username and password. With 2-step verification enabled on your account, you'll need to provide a unique verification code sent to your phone in addition to your username and password.

https://www.coinsclone.com/blog/wp-content/uploads/2020/08/Reasons-to-Choose-Coinbase-Clone-Script.pn g|||Top 8 Reasons to Choose Coinbase Clone Script | Coinsclone|||2240 x 1260

https://3.bp.blogspot.com/-b-IWp-z0WM0/V6QWIyZMH1I/AAAAAAAAEHM/uEGEhtSERUQBf1aLhwRY ZPKtjx0FPdH\_ACLcB/s1600/faizumi-fx-trading-system-mt4-indicators-template11.jpg|||1000 Most Wanted MT4 Indicators Collection - What is Forex ...|||1431 x 848

BEP2, BEP20, ERC20, OMNI  $\&$ amp; TRC20 networks - What $\&$ #39; s the .

https://forex-station.com/download/file.php?id=3380921&mode=view|||Dashboard Type Indicators for MT4 - Page 15|||1407 x 780

Binance is the worlds leading blockchain and cryptocurrency infrastructure provider with a financial product suite that includes the largest digital asset exchange by volume. 775k. Binancians. 543.

Best forex indicator - Download for free

View crypto prices and charts, including Bitcoin, Ethereum, XRP, and more. Earn free crypto. Market highlights including top gainer, highest volume, new listings, and most visited, updated every 24 hours.

Explore top cryptocurrencies with Crypto.com, where you can find real-time price, coins market cap, price charts, historical data and currency converter. Bookmark the Price page to get snapshots of the market and

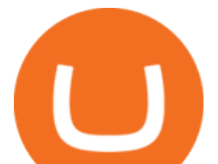

track nearly 3,000 coins. Use the social share button on our pages to engage with other crypto enthusiasts.

https://forex-station.com/download/file.php?id=3368769&mode=view|||MT4 Indicator requests and ideas - Page 1001|||1916 x 933

Safe Galaxys in-no-time Growth With a beautifully executed, universe-themed site and launch, Safe Galaxy has piqued the interests of several crypto -wandering minds. While the crypto itself was launched just a month ago, it already has a market cap of \$21.8 million, with close to 26,500 holders partaking in over 84,000 transactions.

https://forex-station.com/download/file.php?id=3270929&mode=view|||MACD indicators for MT4 -Page 3|||1595 x 981

SafeGalaxy price today, SAFEGALAXY to USD live, marketcap and .

Since we opened Arbitrum One to developers in May, weve sent over 400 teams mainnet access instructions and have seen dozens of teams complete their deployments. Weve committed to a fair launch,.

https://forex-station.com/download/file.php?id=3369120&mode=view|||MACD indicators for MT4 -Page 50|||1920 x 1047

2-Step verification troubleshooting Coinbase Pro Help

https://cryptooof.com/wp-content/uploads/2019/12/Emergence-of-interest-in-ETP-attached-to-Binance-Coin.p ng|||Emergence of interest in ETP attached to Binance Coin - Cryptooof|||1200 x 800

Will Safe Galaxy be the Next IT for the Crypto-Market? - TCR

https://i.pinimg.com/originals/21/78/9e/21789eb1cc7629efdafd15433b8e80f2.jpg||Safe Galaxy Crypto Price|||1068 x 1068

https://i.pinimg.com/originals/21/d2/50/21d250f1898966627777c618890a213e.png|||Safe Galaxy Crypto Bsc - Decibit WiFi CryptoPhone WIFI ...|||3840 x 2880

Today, we are announcing that we will be winding down support for stock tokens on Binance.com to shift our commercial focus to other product offerings. Effective immediately, stock tokens are unavailable for purchase on Binance.com, and Binance.com will no longer support any stock tokens after 2021-10-14 19:55 (UTC).

Binances stock tokens let users buy a fraction of publicly traded companies shares without paying commission fees. Stocks on offer included Apple, Coinbase, Microsoft, MicroStrategy and Tesla..

https://4xone.com/wp-content/uploads/2018/03/OverLayChart.png|||Over Lay Chart mt4 indicator free download 4xone|||1276 x 874

BEP 20 represents a token standard on Binance smart chain. This is all you need to understand: ERC20 Ethereum chain. BEP 2 Binance chain. BEP 20 Binance smart chain. For example if you choose BEP 20 as network and withdraw your ERC 20 token then the tx will be visible on Bsc scan and not Etherscan.

https://thetradable.com/image/1300/0/IXGTyUfpPRpVhvZmyWHBh1dW4txXhxt4dbXqglBs.jpeg|||The 5 Best Places to Buy Crypto Currencies|||1300 x 813

FBS140 - -

Coinbase

https://coindeal.com/wp-content/uploads/2019/10/coindeal-news-31.png|||News | CoinDeal - safe crypto exchange|||1080 x 1080

Binance Stock Tokens: What is it & amp; How does it Work?

https://primebroker.coinbase.com/etc.clientlibs/prime/clientlibs/clientlib-base/resources/favicons/card-prime.p ng|||Crypto Businesses | Coinbase Prime|||1680 x 900

https://www.forexstrategieswork.com/wp-content/uploads/2019/12/MT4-Breakout-Box-Forex-Indicator-Short -Trade-Example.png|||MT4 Breakout Box Forex Indicator | Free Download|||2200 x 1062

https://i.pinimg.com/originals/e8/e5/fe/e8e5fe10f22a9e701b43a07e45bdd5b9.jpg||Safe Galaxy Crypto Coin|||1600 x 1067

https://cryptodaily.io/wp-content/uploads/2021/02/Canva-Crypto-Template-3.png|||Safe Galaxy Crypto Bsc / CryptoCurrency : Introduction to ...|||1600 x 900

https://blog.coincodecap.com/wp-content/uploads/2021/07/image-239.png|||BEP2 vs BEP20 - What is the

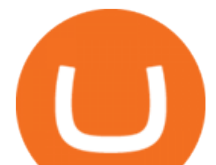

Difference? | CoinCodeCap|||1046 x 823

How to buy Safe Galaxy crypto? Is Safe Galaxy going to be the .

https://www.imore.com/sites/imore.com/files/styles/xlarge/public/field/image/2018/06/twitter-enable-2fa-ipho ne-screens-02.jpeg?itok=VSOdgKIh|||How To Enable 2fa - Complete Howto Wikies|||1304 x 1070

THE BEST OF MT4 INDICATORS Forex Indicators Guide

Guide to Arbitrum and setting up Metamask for Arbitrum by .

How to connect to Arbitrum Uniswap Help Center

How do I set up 2-factor authentication? Coinbase Pro Help

https://www.oxera.com/wp-content/uploads/2018/01/picfair-05993013-bitcoin-currency-and-growth-graph-sc aled-1.jpg|||Safe Galaxy Crypto Coin / The Samsung Galaxy S10 Has A ...|||1500 x 1001

https://pbs.twimg.com/media/E0G9ThiXMAQvV9V.jpg|||Safe Galaxy Crypto Where To Buy - How To Buy Safemoon The ...|||1200 x 1097

Safe Galaxy is a newly released cryptocurrency that has been gathering a lot of attention in the crypto community. While the Safe Galaxy crypto was launched only around a month back, the crypto already has a market cap of more than 21 million dollars and more than 26,000 currency holders.

https://forex-station.com/download/file.php?id=3354485&mode=view|||MT4 Indicator requests and ideas - Page 735|||1917 x 1002

CoinMarketBag is the world $&\#39$ ; most-referenced info website for cryptocurrency (bitcoin, ethereum, ripple, Binance Coin, and More Tokens) assets in the rapidly growing cryptocurrency space. Its mission is to make crypto discoverable and efficient globally by empowering retail users with unbiased, high-quality, and accurate information for drawing .

https://news.bitcoin.com/wp-content/uploads/2018/03/crypto-memes-1392x1248.png|||Meme Specialist Is the Crypto Job of Your Dreams | Digital ...|||1392 x 1248

Bep2 vs Bep20 : binance

https://forex-station.com/download/file.php?id=3318742&mode=view|||MT4 Indicators with alerts/signals - Page 105|||1897 x 920

https://forex-station.com/download/file.php?id=3376846&mode=view|||MT4 Indicator requests and ideas - Page 1125|||1677 x 801

https://hackernoon.com/\_next/image?url=https:%2F%2Fcdn.hackernoon.com%2Fimages%2FfyNF0cs3sQSy YhvEdnes5dMptUv1-x21x37ri.jpeg&w=3840&q=75|||Optimistic Rollups and Ethereum's Layer-2 Solutions ...|||2700 x 2055

https://cdn.jmbullion.com/wp-content/uploads/2020/07/2021-1-10-oz-canadian-gold-maple\_rev.jpg|||2021 1/10 oz Canadian Gold Maple Leaf Coin l JM Bullion|||3000 x 3000

When it comes to the MetaTrader Platform, Forex Station is the best forex forum for sourcing Non Repainting MT4/MT5 Indicators, Trading Systems & amp; EA's. MT4 Indicators Threads List Logout

BEP2 vs. BEP20 vs. ERC20: Which is better? - Phemex Academy

https://www.nordman-algorithms.com/wp-content/uploads/2020/12/MT4-SUPPORT-RESISTANCE-ZONES-INDICATOR\_1-min.png|||MT4 Support & Resistance Zones Indicator (Dashboard)|||1917 x 875

The trading of Binance Stock Token is commission free. The trading of tokenized shares was developed through a licensed investment firm in Germany CM-Equity AG. For tokenization of shares, a Switzerland-based platform was chosen. Digital Assets AG specializes in tokenization. Trading Stock tokens is also restricted for some countries.

https://forex-station.com/download/file.php?id=3342878&mode=view|||MT4 Indicator requests and ideas - Page 583|||1497 x 872

Safe Galaxy Crypto Where To Buy - Edukasi News

https://i.pinimg.com/originals/f5/1b/3b/f51b3bc7955fe82917f632253bd73495.jpg|||Safe Galaxy Crypto Bsc - Arbittmax|||1600 x 1067

https://www.dailymaverick.co.za/wp-content/uploads/dm-epa-20-09-2018\_03-18-18.jpg|||Safe Galaxy Crypto

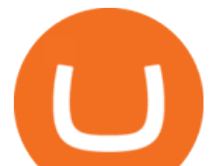

Bsc / CryptoCurrency : Introduction to ...|||1920 x 1281

https://edukasinewss.com/wp-content/uploads/2021/05/86d55aa8eb4eb1b99cc27f64d1625be4-1.jpg|||Safe Galaxy Crypto Robinhood - Edukasi News|||1400 x 871

https://forex-station.com/download/file.php?id=3349031&mode=view|||Trend Indicators for MT4 - Page 62|||1154 x 768

Top 100 Cryptocurrency Prices. Updated 7 minutes ago. \$1.99T market cap \$78.5B 24h volume 40% BTC. .

https://masterthecrypto.com/wp-content/uploads/2018/04/wsi-imageoptim-Indicators1-1.png|||Guide To Crypto Technical Analysis: Introduction to ...|||1604 x 1207

2-step verification FAQ Coinbase Pro Help

In this video you will learn about bep2 vs bep 20! First 30 People That Sign up & amp; Deposit atleast \$100 Get a \$25 Bonus! https://partner.bybit.com/b/.

https://cdn.shopify.com/s/files/1/0105/3940/1275/files/screenshot-1.png?v=1570865631|||Forex MT4 Indicators Download.rar - Free Download ...|||1913 x 947

How to uninstall or remove best mt4 indicators MetaTrader 4.mq4 indicator from your (MT4) Metatrader charts? Choose the chart before you apply this indicator in your Metatrader 4 client; Click chart right Button in Metatrader4; Select indicator list; Now select this indicator and delete; Download Best mt4 indicators free 2022

https://d.newsweek.com/en/full/1777962/coinbase.jpg?w=1600&h=1600&q=88&f=09f03a2f8b e28839a26a58dd2b4da4a1|||Safe Galaxy Crypto Coin : How To Generate Tron Paper ...|||1600 x 1600 BEP2 vs BEP 20 EXPLAINED - YouTube

https://www.perfecttrendsystem.com/blog/images/articlesApp2/11698/FX\_Fish\_Indicator\_For\_MT4\_1\_1.png| ||FX Fish Indicator For MT4 (WITH INDICATOR DOWNLOAD)|||1913 x 897

The next column is the crypto prices live, per unit, expressed in US Dollars, although the .

Ceasing Support for Stock Tokens on Binance.com and Migration .

Coinbase, the cryptocurrency exchange that  $&\#39$ ; expected to begin trading on Wednesday, received a buy rating and \$600 price target at MoffettNathanson. The San Francisco company, the largest U.S .

To disable your authenticator: 1. From a computer, sign in to Coinbase using your email address and password. 2. When prompted for your 2-step authentication code, click I need help  $\&$ gt; I cant access my authenticator app anymore

MT4 Indicators List Forex Trading 200

What are Binance Stock tokens? » Brave New Coin

link in the after providing your username and password. Note that this must be done on the Coinbase website, not the mobile application. Once completed, the Authenticator app will be disabled on your account and you will receive 2FA codes by SMS to your verified phone number.

https://okhodl.com/wp-content/uploads/2021/09/Offchain-Labs-launches-Arbitrum-One-mainnet-secures-120 M-in-funding.jpg|||Offchain Labs launches Arbitrum One mainnet, secures \$120M ...|||1160 x 773

https://blog.coincodecap.com/wp-content/uploads/2020/10/Screenshot-from-2020-10-12-17-27-03.png|||OPOL O Review 2021 | All in one Hardware wallet | CoinCodeCap|||1426 x 792

https://www.coinigy.com/assets/img/charts/5d22c4423d8d9.png|||Waves Btc Binance Crypto Charts Live Jeff Monahan|||1715 x 824

Cryptocurrency Prices Live, Cryptocurrency Charts - Prices.org

Morning Bell With Jim Cramer: How to Trade the Coinbase IPO

https://www.fintechtruth.com/wp-content/uploads/2021/07/06-mm-forexreevaluation-2048x1335.jpg|||Binance Lists Coinbase Stock Token, COIN - Fintech Truth|||2048 x 1335

Binance users can now buy fractions of publically traded companies ' shares with a new tokenized stock trading service. No fees for stock token transactions.

Trust wallet BEP20 OR BEP 2? : binance - reddit

https://i.redd.it/9xml46dx1i371.jpg|||Safe Galaxy Crypto Robinhood : Jpstm - If you want to take ...|||1931 x

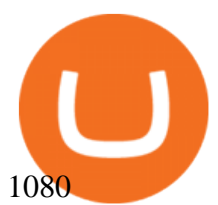

https://www.datadriveninvestor.com/wp-content/uploads/2018/12/Capture-11.png||Safe Galaxy Crypto Coin : 1 / 00:00 history of coin 02:00 ...|||1146 x 796

https://bnbsmartchain.com/wp-content/uploads/2020/06/Binance-Joins-the-Internet-and-Mobile-Association-o f-India-.png|||Binance Joins the Internet and Mobile Association of India ...|||1600 x 900 BEP2 vs BEP 20 EXPLAINED

https://a.c-dn.net/b/0L2AHy/how-to-combine-fundamental-technical-analysis\_body\_overreaction.png.full.png ||How To Turn Off Metatrader Sound Stock Trading Technical ...|||1267 x 1001

https://cdn.frontierprotocols.com/wp-content/uploads/2021/02/defi100-1536x807.png|||DEFI100 - REBASE: an Index Fund on the Binance Smart Chain DeFi Ecosystem|||1536 x 807

https://news.bit2me.com/wp-content/uploads/2021/06/Ethereum-y-escalabilidad-Arbitrum-One-usa-los-rollup s-para-escalar-y-abaratar-la-red-blockchain-.jpg|||Arbitrum One usa los rollups para escalar y abaratar Ethereum|||1400 x 934

https://kiemtientrenmang.org/wp-content/uploads/2018/03/8.jpg|||Cách kim Bitcoin online nhanh nht bng quay s hoc chi ...|||1271 x 1079

MT4 Indicators Threads List - Forex Station

https://cdn.siasat.com/wp-content/uploads/2020/05/Quantum-Samsung-.jpg||Safe Galaxy Crypto Price Prediction - BITCOIN WORST ...|||1200 x 900

SafeGalaxy price today, chart, market cap & amp; news CoinGecko

Cryptocurrency Live Prices - Top 100 Crypto Currencies by .

Coinbase is a secure online platform for buying, selling, transferring, and storing digital currency.

https://coindeal.com/wp-content/uploads/2020/03/coindeal-support-hero-mobile.jpg|||What is Galaxy Score? | CoinDeal - safe crypto exchange|||1536 x 1012

How do I set up 2-step verification? Coinbase Help

https://www.coinspeaker.com/wp-content/uploads/2021/06/microstrategy-mstr-stock-down.jpg|||MicroStrateg y (MSTR) Stock Down 10% Following Additional Bitcoin Purchase|||1170 x 780

Add 'Arbitrum Mainnet' to MetaMask Perpetual Pools runs on Arbitrum Mainnet. This tutorial explains how to add the network to your MetaMask so you can get started with Perpetual Pools. 1. Open MetaMask wallet. 2. Select the network drop down. 3. Select 'Custom RPC'. 4. Enter the following details and select 'Save'. Network Name: Arbitrum One

https://i.pinimg.com/originals/80/32/5d/80325d8c90621886278ca756c50be39b.jpg||Safe Galaxy Crypto Bsc -Arbittmax|||1200 x 1000

Arbitrum has run several testnets since October and is currently live on mainnet for developers. Unlike many other layer 2 scaling solutions, Arbitrum doesn't have its own native utility token hence there was no token sale.

Crypto exchange Binance halts stock tokens as regulators circle

BEP2 vs BEP20 What is the Difference? The Digital Markets .

https://global-uploads.webflow.com/5fad86e2327507cecea2d5e8/60b873fa2c922422f85848e2\_d\_50wxTj6Pg EAIp-ajqBLzqU2whjX8WiwMECa1T17mc9eKF0XUfeAe17MBhkI4YPYHTmQs3g0894hNWlPqq6D7-QF3 LRIx7TGvMKm2f8\_vsYfLb-kzEHWxsL6Ml\_ptopnoSBxMYU.jpeg|||Safe Galaxy Crypto Bsc : A New Exchange Gives Priority To ...|||1600 x 1046

The Perfect Trend System. . All MT4 Indicators (2100) Search Or Browse The List Top 20 MT4 Indicators Most Popular / Downloaded; All MT5 Indicators (4400) Search Or Browse The List

Before you begin trading, youll need to attach a payment method to your Coinbase account. In the U.S., you can use a bank account, debit card, wire transfer or PayPal account (you cant currently sell digital currency using a PayPal account, but you can make withdrawals). Once you have your digital wallet set up, youre ready to trade.

## arbitrum mainnet crypto live prices coinbas

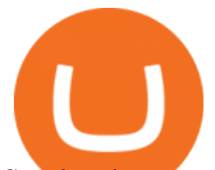

Stock tokens are digital versions of equities pegged to the value of the relevant share. Binance was offering stock tokens for companies including Apple IncAAPL.O, Microsoft Corp MSFT.Oand Tesla.

https://smartliquidity.info/wp-content/uploads/2021/06/00EB638C-B93C-41BF-819B-4FFFF7EE1A47-1536x 864.png|||WePiggys Launch on Arbitrum Mainnet - Smart Liquidity Network|||1536 x 864

https://nfts.wtf/wp-content/uploads/2021/06/Binance-NFT-Marketplace-Launches-June-24-Image-2-eae32718 2153ff6eb135f9b38ccda631.png|||Safe Galaxy Crypto Price Prediction - Arbittmax|||1600 x 900

Videos for Binance+stock+token

https://forex-station.com/download/file.php?id=3364703&mode=view|||MT4 Indicator requests and ideas - Page 926|||1920 x 1080

https://mma.prnewswire.com/media/691275/coinbase\_Logo.jpg?p=facebook|||Coinbase Announces Institutional Suite of Products and ...|||2600 x 1361

https://media.moddb.com/images/games/1/65/64455/sc-3.jpg||Safe Galaxy Crypto Bsc / CryptoCurrency : Introduction to ...|||1080 x 1920

Offchain Labs Launches Arbitrum One Mainnet Startup Raises .

Arbitrum One Public Mainnet Arbitrum One is the name of the public mainnet for Arbitrum. Arbitrum One is live since 1 Sept 2021 where the team (Offchain Labs) maintains the ability to do.

How to Swap TWT BEP2 to TWT BEP20 2020 trust wallet review .

The Kolier\_SuperTrend\_Indi Indicator For MT4 is a modified version of the SuperTrend indicator that consumes less resource than the original MT4 indic. The Kuskus Starlight Indicator For MT4 is an indicator that is built on the Meta Trader 4 charting platform. The indicator is built for traders who us.

What Is Arbitrum? Alexandria

For security purposes, Coinbase does not support the delivery of 2-factor authentication (2FA) codes via voice call. If you have a landline registered with your Coinbase account, follow these steps to upgrade your security: 1. Sign in to the Coinbase website with your username and password. 2. Click I need help > I need to update my phone number. 3.

https://www.ccn.com/wp-content/uploads/2019/03/donald-trump-lies-fake-news-reuters.jpg|||Donald Trump Lies 12 Times Every Day. He's the Real Fake News.|||2000 x 1333

Now Arbitrum One is the name of the first public mainnet for Arbitrum which went live on 1 Sept 2021. Its a permission-less Ethereum layer 2 with full Ethereum smart contract functionality. Its similar to Matic (Polygon) A layer 2 that requires bridging assets to its network except it doesnt require its own token.

What is 2-step verification? Coinbase Help

nicogalante1. · 11m. Well, on trust wallet you can create an BEP 20 and a BEP2 account, so it would be up to you which one to withdraw to. If you created a Multicoin account, your BEP2 address would be the BNB address on your trustwallet. Your BEP20 address would be the coin called "SmartChain". The BEP2 address starts with  $&$  quot; bnb $&$  quot;.

Buy, Sell & amp; Store Bitcoin - Buy Bitcoin & amp; Crypto Instantly

Forex MT4 Indicators (Free & amp; Pro) - Download from Store

https://forex-signals.online/wp-content/uploads/2017/08/best-forex-indicator-free-download-mt4.png|||best forex indicator free download mt4 | Harmonic Scanner ...|||3823 x 2026

BEP2 vs. BEP20 Both the BEP-2 and BEP-20 tokens (BNB) are powered by Binance Coin, due to the fact that both of these tokens are built with a dual chain architecture, in which the Binance Chain complements the Binance Smart Chain.

https://i.pinimg.com/originals/8e/3d/dd/8e3ddd4aa245865e66d87c1075832174.jpg||Safe Galaxy Crypto Coin|||1104 x 1104

https://forex-station.com/download/file.php?id=3366477&mode=view|||Fix: Indicator is not showing on MT4 chart - Page 16|||1276 x 878

https://global-uploads.webflow.com/5fad86e2327507cecea2d5e8/60b87476326e742c3afbf533\_Bitcoin 2021 Conference in Miami Approaches\_ How to keep your Crypto Safe.jpg|||Safe Galaxy Crypto Bsc : A New

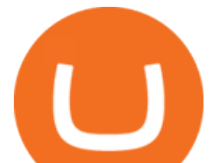

## Exchange Gives Priority To ...|||1600 x 901

Safe galaxy crypto where to buy.Create trustwallet account, download the app. I want to thank wanston692 for writing his post. Secure galaxy is a newly launched cryptocurrency that has been gathering lots of consideration within the crypto neighborhood.

On August 31, 2021, Offchain Labs announced the official launch of Arbitrum One mainnet and further detailed that the company has raised \$120 million in funding. The Series B financing led by Lightspeed Venture Partners gives the firm a \$1.2 billion valuation. Arbitrum One Mainnet Is Now Live, Offchain Labs Raises \$120 Million in Funding

https://external-preview.redd.it/c1hmuDvj5Oj0G98ln0a200mR4SNxF6DTgARweV9mzHc.png?format=pjpg &auto=webp&s=6bced88976823bb3ae4d094369a172df20ce3744|||Safe Galaxy Crypto Coin - Is Safegalaxy A 100x Coin ...|||1080 x 1080

https://s3-prod.crainsnewyork.com/371048039.jpg|||Safe Galaxy Crypto Robinhood - Massachusetts To File A ...|||2200 x 1467

In this video you will learn about bep2 vs bep 20! First 30 People That Sign up & amp; Deposit atleast \$100 Get a \$25 Bonus! https://partner.bybit.com/b/drniki????.

r/CoinBase - Received E-mail about a request to disable 2FA .

http://olporaustin.weebly.com/uploads/1/3/3/2/133229294/664427085\_orig.png|||Time Indicator Mt4 olporaustin|||1278 x 781

https://coinerblog.com/wp-content/uploads/2018/06/Beginners-guide-to-Coinbase-Pro-Coinbases-advanced-E xchange-to-trade-BTC-ETH-and-LTC.jpeg|||Beginners guide to Coinbase Pro, Coinbase's advanced ...|||2000 x 1263

https://bestforexmt4indicators.b-cdn.net/wp-content/uploads/2020/07/indicators-on-the-mt4-trading-platform.j pg|||How To Install Indicators on Mt4 Platform! | Forex Mt4 ...|||1518 x 891

The easiest way to connect your wallet to Arbitrum network is by visiting the Arbitrum Bridge. Click Add L2 Network in the top right corner and confirm it in your wallet. Your wallet should now be connected to the Arbitrum network.

https://img.selzstatic.com/items/208386/45pjklncxnm/original.jpg?w=2048&fit=min&auto=compres s%2cformat&q=70|||Indicator Russian Mt4 - Russian Indicators Mt4 / Most of ...|||1600 x 1126

How to add Arbitrum to Metamask wallet & amp; bridge ETH from L1 to L2

https://thumbs.dreamstime.com/z/poster-banking-services-white-billboard-safe-lock-crypto-currency-coin-bitc oin-metal-surface-texture-110769390.jpg|||Safe Galaxy Crypto Coin : Samsung unveils 5G smartphone ...|||1300 x 825

https://i.pinimg.com/originals/d0/9c/8a/d09c8a317ee916c7c7bf6e9ee5f2ad2f.jpg||Safe Galaxy Crypto Coin|||1600 x 1167

https://www.marketpulse.com/wp-content/uploads/2020/07/lone-ranger-394478\_1280-1.jpg||Hi-Ho Silver! Away! - MarketPulseMarketPulse|||1027 x 1280

https://kinsta.com/wp-content/uploads/2016/09/enable-two-factor-authentication-kinsta-2.png|||The

Importance of WordPress Two-Factor Authentication|||1958 x 1384

Crypto Prices - Live Prices & amp; Charts CoinTracker

https://forex-station.com/download/file.php?id=3341122&mode=view|||Dashboard Type Indicators for MT4 - Page 8|||1916 x 923

https://forex-station.com/download/file.php?id=3372048&mode=view|||MT4 Indicator requests and ideas - Page 1045|||1916 x 933

How to Trade Cryptocurrency on Coinbase - Coindoo

Coinbase Exchange is a centralized cryptocurrency exchange located in United States. There are 139 coins and 402 trading pairs on the exchange. Coinbase Exchange volume in the last 24 hours is reported to be at 57,630.82. The most active trading pair on Coinbase Exchange exchange is BTC/USD. Coinbase Exchange is established in year 2012.

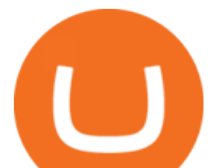

https://smartliquidity.info/wp-content/uploads/2021/06/00EB638C-B93C-41BF-819B-4FFFF7EE1A47.jpg||| WePiggys Launch on Arbitrum Mainnet - Smart Liquidity Network|||1600 x 900

https://cdn.coingape.com/wp-content/uploads/2019/06/10154500/Crypto-Pro-portfolio-tracker.png|||Best

Crypto Portfolio Tracker & amp; Management Apps in 2020 ...|||1600 x 800

SafeGalaxy News Today' Bitcoin Price News for November 15.

Coinbase: What it is and how to use it - CNBC

Binance ditches &#39:stock tokens&#39: as global crackdown widens.

US-based crypto exchange. Trade Bitcoin (BTC), Ethereum (ETH), and more for USD, EUR, and GBP. Support for FIX API and REST API. Easily deposit funds via Coinbase, bank transfer, wire transfer, or cryptocurrency wallet.

4. Send the TWT BEP2 Tokens 5. The TWT BEP20 has been converted successfully. Trust Wallet Token (TWT) on Binance Chain is still active and has value. You can check here the TWT BEP2 55 token tracker. In order to swap your TWT BEP2 tokens to BEP20 tokens, you will have to manually swap it via the Binance Chain Wallet extension.

Safe+galaxy+crypto+news News

According to Binance, these stock tokens represent the shares (or fraction of shares) of the public companies they are minted for. The exchange claims that these stock tokens are fully backed by.

Top cryptocurrency prices and charts, listed by market capitalization. Free access to current and historic data for Bitcoin and thousands of altcoins. Cryptos : 16,900 Exchanges : 453 Market Cap : \$2,015,670,229,508 24h Vol : \$72,350,518,912 Dominance : BTC : 39.6% ETH : 19.0% ETH Gas : 193 Gwei

https://forex-station.com/download/file.php?id=3358338&mode=view|||MT4 Indicator requests and ideas - Page 814|||1166 x 1326

https://en.ethereumworldnews.com/wp-content/uploads/2019/08/47492202861\_e7fdcc80f7\_k-2.jpg|||Binance to List a Tokenized Version of Coinbase (COIN) Stock - Ethereum World News|||1920 x 1280

Add ' Arbitrum Mainnet ' to MetaMask - Tracer Documentation.

Stock Tokens Trade Equity Shares with Crypto Binance.com

https://s3.cointelegraph.com/storage/uploads/view/7e0108bdbebb819a1c6b545b29101348.jpg||Safe Galaxy Crypto Price / New Samsung Galaxy S20's with ...|||1450 x 967

Introducing Arbitrum One: our mainnet beta by Offchain Labs .

Latest crypto news about SafeGalaxy, SafeGalaxy price movements, and deep dives covering the #5271 crypto by market cap.

Coinbase Pro Digital Asset Exchange

Crypto Prices. We are Showing real-time cryptocurrency prices. All the cryptocurrency prices are streamed live from the largest exchanges and then we calculate a volume weighted average of the prices. You search, sort, and filter all coins by using the search field in the top and clicking on the table  $\&\#39$ ; stop rows (on the all coins page).

https://eagawker.com/wp-content/uploads/2019/08/bigstock-Financial-instrument-chart-for-82446032.jpg|||Sto chastic Strategy MT4 Indicator|||3050 x 2036

Open Coinbase and tap Get Started. Create an account with your email address and tap Start. Verify your email by tapping a link that was sent to your inbox. Enter your phone number and verify.

https://support.clio.com/hc/article\_attachments/360054113894/Clio\_-\_Two\_Factor\_Setup\_2019-12-30\_13-48- 37.png|||How To Enable 2fa Nzbgeek - SOHOWT|||1790 x 836

https://i2.wp.com/forex4live.com/wp-content/uploads/2018/06/donchian-channel-indicator-mt4.jpg?fit=1645 %2C902&ssl=1|||Donchian channel - MT4 indicators - Forex Trading Signals ...|||1645 x 902

https://www.forexstrategieswork.com/wp-content/uploads/2018/08/Supply-Demand-MT4-Indicator.png|||Supp ly Demand Indicator MT4 Indicator FE JVZOO ...|||1972 x 908

https://investorshub.advfn.com/uimage/uploads/2020/11/21/ejtxgENZC\_13.jpg|||Enzolytics Inc. (ENZC) Stock Message Board - InvestorsHub|||1079 x 967

A Beginner's Guide to Coinbase: How To Buy Cryptocurrency Money

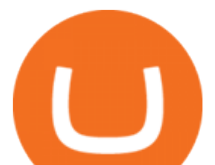

https://timreview.ca/sites/default/files/Nils %26 Jahja - Figure 1d.png|||Safe Galaxy Crypto Coin - Safegalaxy Crypto Token ...|||1200 x 898

Best Candlestick Pattern Indicator MT4. The candlestick pattern indicator mt4 here is called the Pattern\_Recognition\_Master\_v3a. Ive looked around for mt4 candlestick pattern indicators but the ones that seem better than . Read more.

http://dce5jani6jm7e.cloudfront.net/images/page/mt4/en/MT4-for-Windows-indicators-off-the-chart.png|||Met aTrader 4 for Windows - Admiral Markets|||1600 x 866

https://news4c.com/wp-content/uploads/2018/04/Coinbase.png|||Coinbase Inc. Plans To Invest In Crypto Startups And ...|||1542 x 878

https://www.best-metatrader-indicators.com/wp-content/uploads/2021/07/mt4-currency-screener-indicator.png |||Currency Screener Indicator » Top Free MT4 Indicators {mq4 ...|||1200 x 900

Live Crypto Prices and Cryptocurrency Market Cap. The total cryptocurrency market cap is .

http://digitalmoneytimes.com/wp-content/uploads/2018/05/shutterstock 650811721.jpg||Ethereum price analysis Rising steadily towards \$713.24 ...|||1024 x 768

Live Cryptocurrency Prices, Charts & amp; Portfolio Live Coin Watch

https://defitimes.io/wp-content/uploads/2021/07/Reddit-min.png|||Reddit launches Layer-2 rollup using Arbitrum - DEFI TIMES|||2240 x 1260

https://i.pinimg.com/originals/15/50/bb/1550bb9215af63f9d1a5b9789fb588f2.jpg||Safe Galaxy Crypto Price|||1080 x 1080

https://www.coinspeaker.com/wp-content/uploads/2020/04/wells-fargo.jpg|||Wells Fargo (WFC) Stock Plunges 4%, Bank Delivers Q1 Earnings Report|||1170 x 780

SafeGalaxy (SAFEGALAXY) Price, Charts, and News Coinbase .

https://forex-station.com/download/file.php?id=3287589&mode=view|||MT4 Indicator requests and ideas - Page 42|||1258 x 915

Cryptocurrency Prices, Charts And Market Capitalizations .

Token Investment - Fully Transparent - Contact Us Today

Top 10 Best Custom Indicators For MT4 (2022) Download Free

https://geekyblaze.b-cdn.net/f001.backblazeb2.com/file/GeekyNews/A-crypto-safe-in-the-phone-Samsung-em beds-Ledger-wallets.jpg|||Safe Galaxy Crypto Coin - How To Generate Tron Paper ...|||1920 x 1080

Coinbase Exchange Trade Volume, Trade Pairs, and Info CoinGecko

https://i.pinimg.com/originals/92/51/12/9251120e2580c56b22440248cdeed6db.jpg||Safe Galaxy Crypto Bsc -Arbittmax|||1920 x 1080

https://content.fortune.com/wp-content/uploads/2021/05/GettyImages-1232849930-e1621477454716.jpg|||Ho w To Send Bitcoin On Binance - How To Transfer ...|||2880 x 1920

https://forex-station.com/download/file.php?id=3380977&mode=view|||Supertrend indicators for MT4 -Page 13|||1665 x 914

https://image.binance.vision/uploads-original/f7b10a6d7e2d43f09d9a0534af224114.png|||Dollar-Cost Averaging (DCA) Explained | Binance Academy|||1606 x 909

Live Charts & amp; Market Cap Cryptocurrency Prices Today

While MT4 provides a built-in version of MACD, it is limited to the MACD line and Histogram. To help solve this issue, traders can download the TT MACD indicator from MQL5. By clicking the Free tab and downloading the indicator (figure 1.B), assuming the trader has an active MT4 trading account, the download automatically installs in MT4s .

https://www.thecoinrepublic.com/wp-content/uploads/2021/04/Untitled-design-1-1.jpg|||Will Safe Galaxy be the Next IT for the Crypto-Market? - TCR|||1920 x 1080

https://miro.medium.com/max/1280/1\*vXTiKfF6ahbqagFaVXp27A.png|||Guide to Arbitrum and setting up Metamask for Arbitrum ...|||1272 x 788

https://invezz.com/wp-content/uploads/2021/02/cryptocom.png|||Crypto.com Coin (CRO) surges 70% on

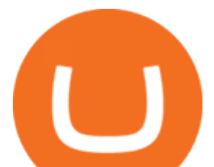

massive token burn announcement | Invezz|||1617 x 813

https://i1.wp.com/keyring.app/wp-content/uploads/2021/08/Frame-562-scaled.jpg?resize=2048%2C2048&am p;ssl=1|||ERC-20 vs BEP-20: What Is The Right Standard Token For You?|||2048 x 2048

https://www.forexstrategieswork.com/wp-content/uploads/2020/04/Screenshot-2020-04-20-at-8.39.14-PM.pn g|||Free MT4 Indicator Download|||2214 x 1080

For security purposes, Coinbase does not support the delivery of 2-factor authentication (2FA) codes via voice call. If you have a landline registered with your Coinbase account, follow these steps to upgrade your security: 1. Sign in to the Coinbase website with your username and password. 2. Click I need help  $\&$ gt; I need to update my phone number. 3.

Binance, the world $&\#39$ ; biggest exchange by spot trading volumes last month, offers a wide range of services to users, from cryptocurrency spot and derivatives trading to digital wallets and stock.

https://www.accionmonetiza.com/wp-content/uploads/2020/07/Autenticación-de-dos-factores.jpg|||¿Qué es la Autenticación de dos factores (2FA) y para que ...|||1920 x 1080

Binance stops selling " stock tokens " after regulatory .

A List of the Best MT4 Indicators to Download in 2021 FP .

Whats Arbitrum One? Weve named our mainnet chain, Arbitrum One and have assigned a chainid of 0xa4b1 (decimal: 42161). Arbitrum is the technology and Arbitrum One is our flagship chain. Our team.

BEP2 might be of interest to someone who wants to trade cryptocurrency using various coin pairs. However, BEP2, given its lack of support for smart contracts, will not let you access the rich world of DApps. In that respect, the real showdown is between BEP20 and ERC20. BEP20 vs. ERC20: Standard Specification Requirements

https://c-r-y-p-t-o.eu/wp-content/uploads/Kracken\_Binance\_Head\_to\_Head\_Coinbase-923da838e5d9413ab9c 0ae4403b11c6b.png|||Binance O Kraken - Arbittmax|||6250 x 4167

https://i.redd.it/f8rs4zt8sz101.jpg|||Did anyone else realize Binance had a PC Client? : binance|||1919 x 1040 Tutorial How to Buy Stock Tokens on Binance CoinMarketBag

View SafeGalaxy crypto price and chart live, market cap, 24-hour trading volume, circulating supply, latest news and more.

Difference between BEP2 and BEP20. Binance Coin is used to power both the BEP-2 and BEP-20 tokens (BNB). This is due to the fact that the BEP-2 and BEP-20 are built with a dual chain architecture, in which the Binance Chain and Binance Smart Chain complement each other. If you have a multi-asset/ coin account, your BEP2 address is your .

The List of favorite MT4 indicators MT4 expert (FX\_Multi-Meter\_II.mq4) MT4 expert (FX\_Multi-Meter\_III.mq4) MT4 indicator (3LineBreak.mq4) MT4 indicator (Advanced\_ADX.mq4) MT4 indicator (b-clock.mq4) MT4 indicator (BBands\_Stop\_v1.mq4) MT4 indicator (Breakout\_PANCA\_ EAGLE.mq4) MT4 Indicator (Camarilladt.mq4) MT4 indicator (Color\_Stochastic.mq4) Top 50 Cryptocurrency Prices, Coin Market Cap, Price Charts .

*(end of excerpt)*